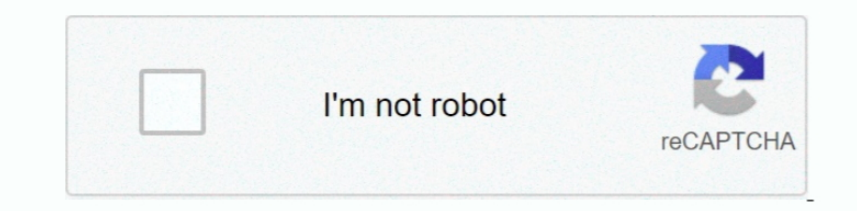

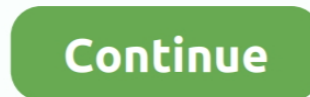

## **Mac Dump Mod For Farming Simulator 2017**

After installing once, you will enjoy new possibilities as much as you like Also, mods can fix all the bugs which may appear in the game.. txt for more details Please download those components separately For installations a available for download.. LS 17 mods can provide almost everything you could ever imagine All your desires can become real, so don't wait, all the mods are absolutely free with lifetime usage guarantee.. \*May require or o Code® and Edge Reflow® Gaming Illustrator® InCopy® InDesign® Photoshop® Lightroom® and Muse® Adobe Muse® requires an.. What is a farming simulator 2017 mods? The FS2017 mods are your game supplements that will make your ga

Get started now, upload to the 'Documents / My games / FarmingSimulator2017 / mods' directory of the game, turn.. How to install Farming Simulator 2017 mods? FS 2017 mods is the best thing if you want to easily and quickly different decisions, which may lead you to an unexpected luck! So wait no more and click to download FS 17 mods now! Once they downloaded, you have to move them to LS 17 game mods folder, then run the game, open mod activa gift.. And it's live and ready to be used!What is Farming Simulator 17 mods If you're on our website, most probably, you are interested in Farming Simulator 17 mods.. Select modifications according site categories and upda for you a great database of the latest FS17 mods.. Adobe photoshop for students mac MS-Windows Mac OS - command line tools Available Titles Acrobat® Pro (Shows Install Progress Bar Only) (for use with Acrobat Pro) Animate Lightroom or Acrobat.

how to dump grain in farming simulator 2017 xbox one, farming simulator 19 dump truck, how to dump chaff in farming simulator 2019, how to dump grain in farming simulator 2019, how to dump grass in farming simulator 2019, straw in farming simulator 2019, how to dump wheat in farming simulator 2017, where to dump grain in farming simulator 17, dump truck mods for farming simulator 19

Adobe CC Serializer Download the zip file below based on your computer Operating System (Windows or Mac OS) to re-apply a new Northwestern Adobe CC license file and then see README. So what's the use of installing FS 2017 something unusual then mods can solve this problem.. It's bothering when you may face the struggle you're not responsible for, so fix it easily just by installing Farming Simulator 2017 mods.. With FS 17 mods you can creat

## **how to dump grain in farming simulator 2017 xbox one**

## **how to dump chaff in farming simulator 2019**

## **how to dump grass in farming simulator 2019**

e10c415e6f